## **setContentsToPaste**

 **2.10.0** 

html contents . [beforePaste](https://synapeditor.com/docs/display/SE/beforePaste) DATA .

## **Parameters:**

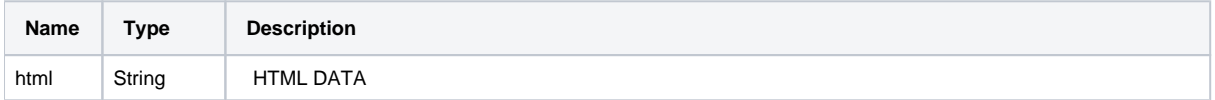

## **Example:**

```
editor.setEventListener('beforePaste', function(data) {
       var html = data.clipboardData.html;
       var text = data.clipboardData.text;
        var data = html ? html : text;
       // DATA
       editor.setContentsToPaste('<h1></h1>' + data);
});
```